Users can send and receive messages easiliy with

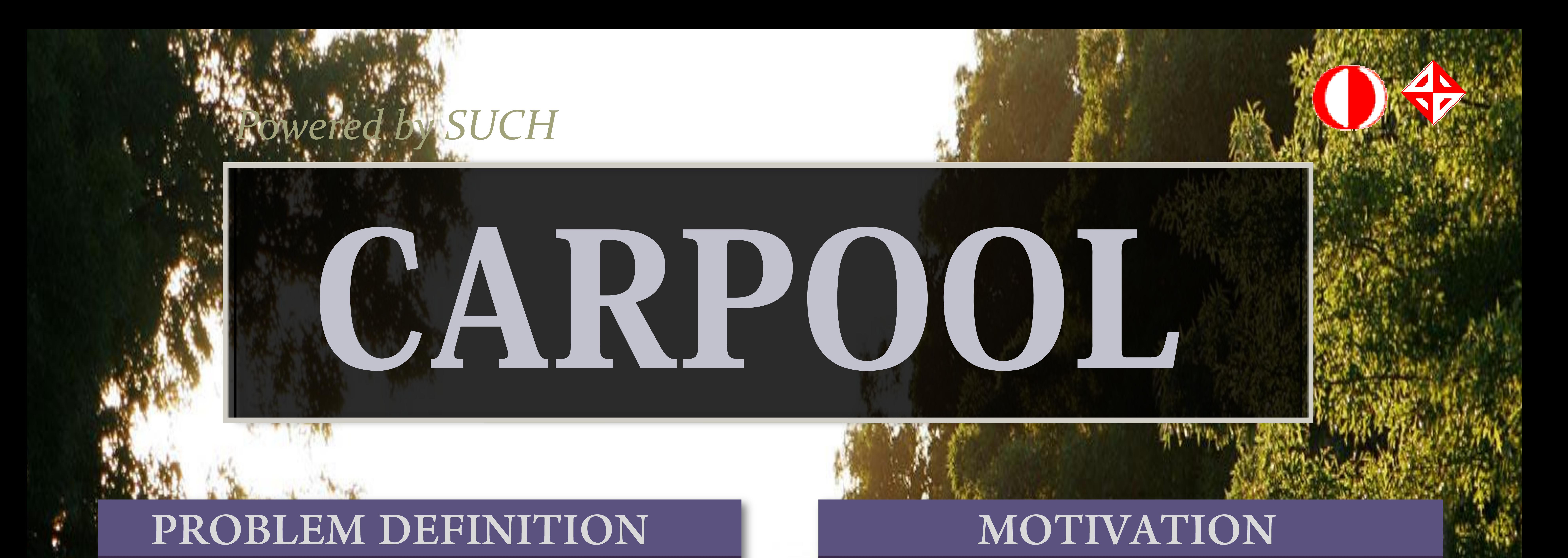

## **MUSTAFA HALUK AKTAŞ**

**UĞUR TEMİZ**

**CAN MEHTEROĞLU**

**FERİT ALTAY**

## **SELAHATTİN MUHAMMET DÜLGEROĞLU**

**Carpool is web portal which aims to be safe and effective communication environment for both drivers and passengers.**

**Carpool provides an user frendly interface which is not confusing and easy to use its features.** 

# **Users can;**

- **send messages to other users**
- **add new transportations**
- **search available transportations**
- **rate other users .**

**Day by day, Transportation need of people and amount of personal transportation vehicles are increasing hand in hand. More transportation vehicles means more traffic jam and more air pollution. In addition, excessive use of oil causes huge export deficit. There must be solutions to reduce amount of transportation vehicles in traffic.**

TIZOIE DESCRITTION

**MARY NOW A SERVICE** 

**Contract of the American American American American American American American American American American American** 

#### **User Friendly Interface**

- Users can utilise all functions of Carpool system with ease
- Users can add new transportation to the system with google map api
- Users can quickly search and find desired transportations

#### **Smart Search**

• Users can list nearest search result to intended route and time

#### **Messaging System**

### **Rating and Comment system**

- Users can rate and make comments after a finished transportation.
- Users can reach other users' rating statistics and comments info from their profile page

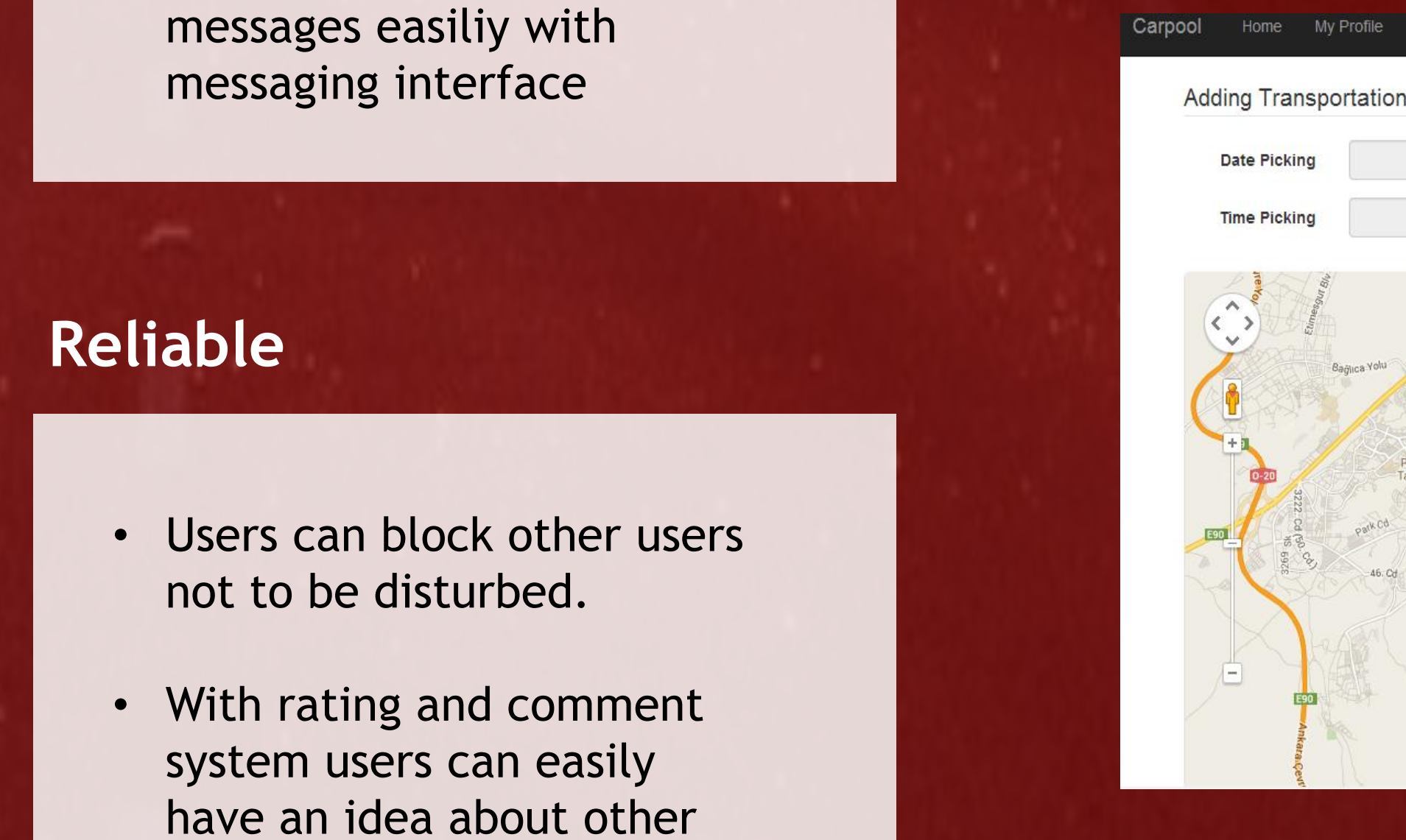

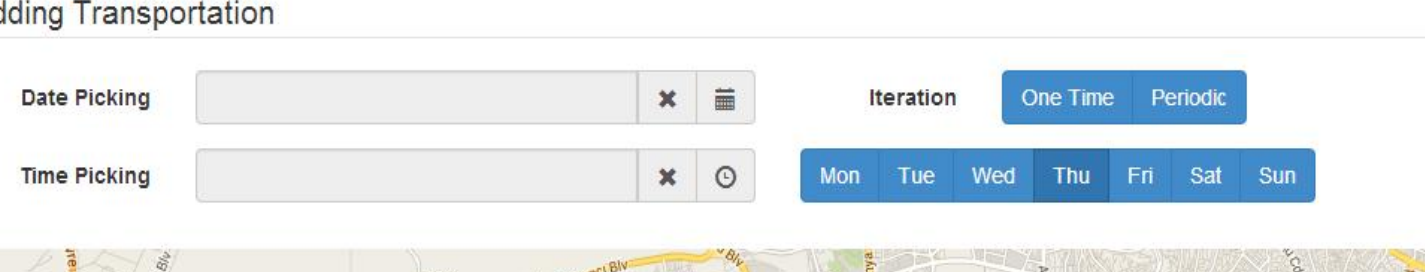

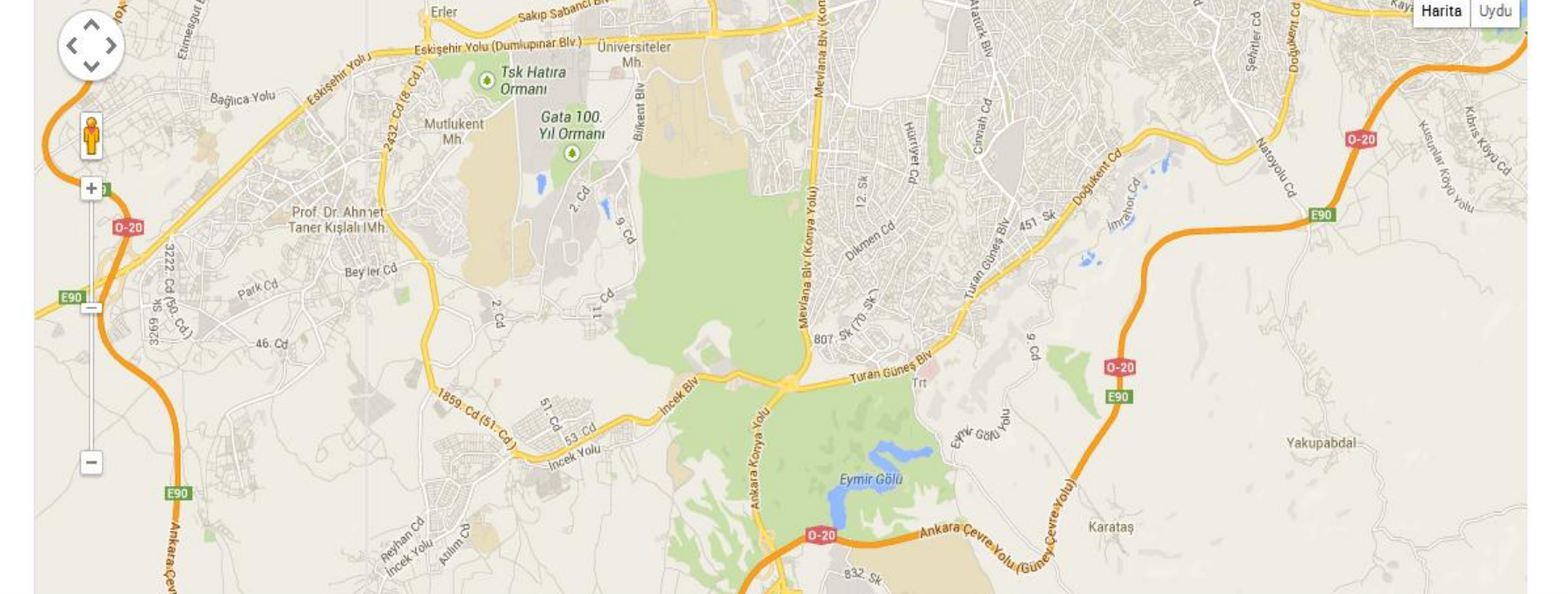

**users.** Sample image from the carpool and the sample image from the carpool state in the carpool

**People use private vehicles inefficiently, there is often empty seats in each tranportation. On the other hand people who do not own a car suffer from lack of public transportaion vehicles to destination point, crowd of public transportation. Providing an infrastructure to meet boot drivers and pedestrians may solve empty seat problem and reduce the active transportation vehicles on traffic.**

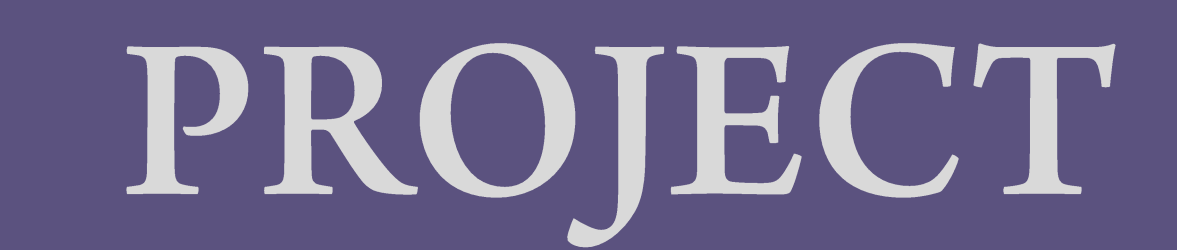